## Ē

## **Main Screen**

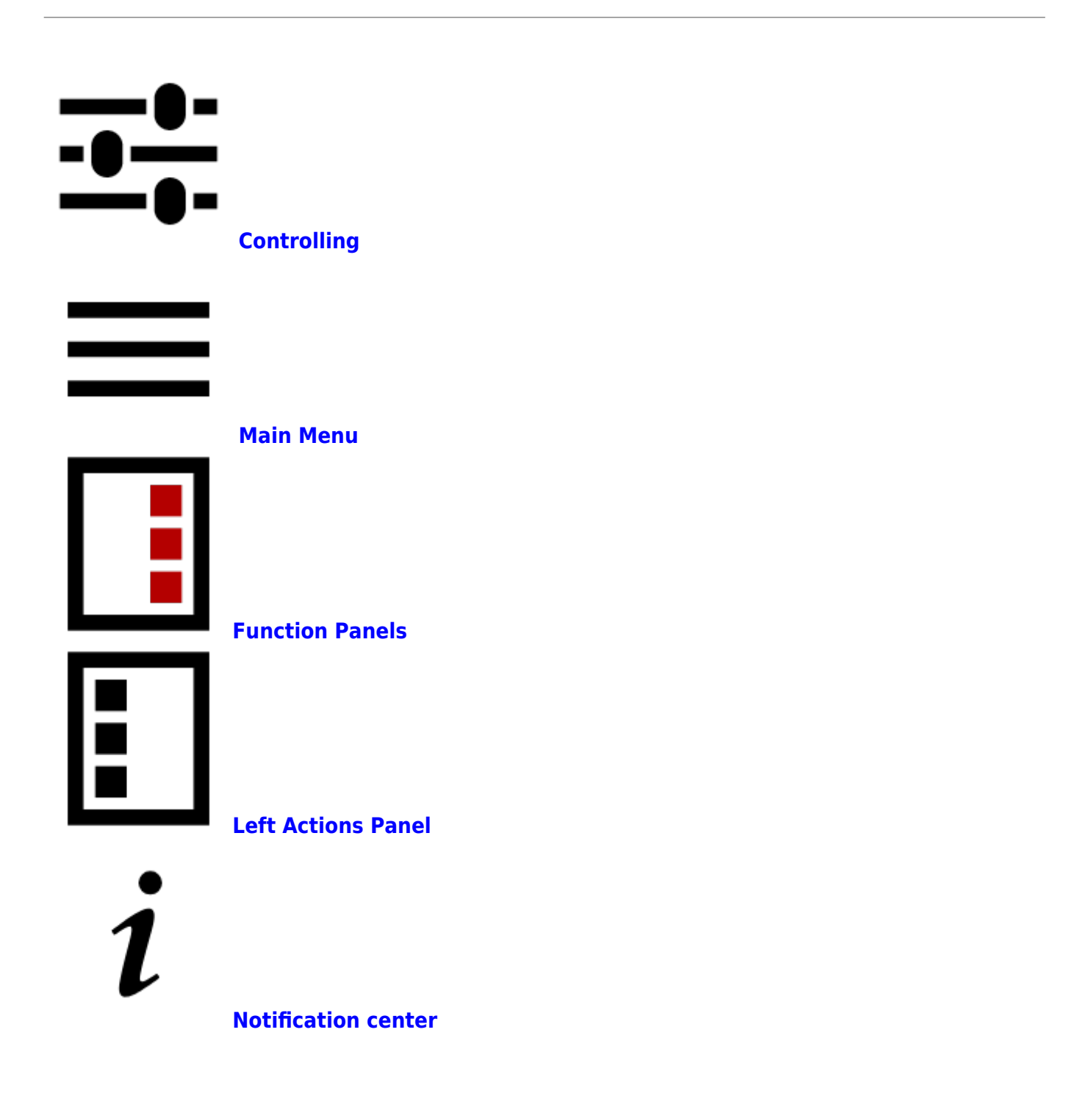

From: <http://docs.locusmap.eu/> - **Locus Map Classic - knowledge base**

Permanent link: **[http://docs.locusmap.eu/doku.php?id=manual:user\\_guide:mainscr&rev=1488965700](http://docs.locusmap.eu/doku.php?id=manual:user_guide:mainscr&rev=1488965700)**

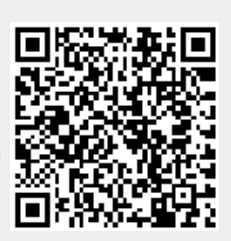

Last update: **2017/03/08 09:35**